## **The Certificates Issued Before March 2019:**

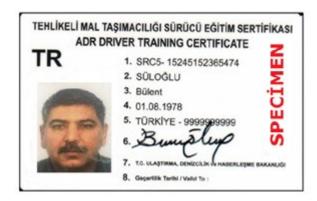

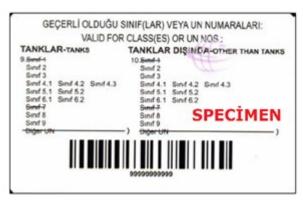

Security Features of The Certificates Issued Before March 2019:

There is a hologram logo of the Ministry on the back side of the certificate. It can be seen by purple light (UV printing). The logo can be seen as follows:

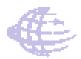

There is a barcode on the back side of the certificate.

There is a cold seal/mark of the Ministry on the front side of the certificate. The cold seal/mark of the Ministry can be seen as follows:

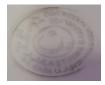

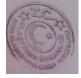

## The Certificates Issued Between March 2019 and June 2019

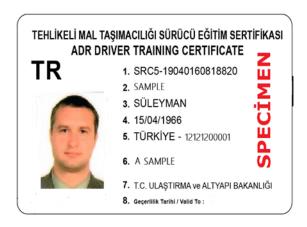

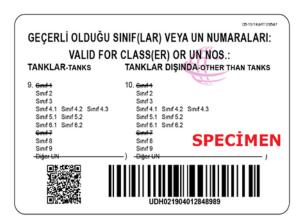

## Security Features of The Certificates Issued After March 2019:

There is a hologram logo of the Ministry on the back side of the certificate. It can be seen by purple light (UV printing). The logo can be seen as follows:

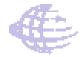

There is a QR Code on the left side of the back of the certificate.

There is a barcode on the right side of the back of the certificate.

The cold seal/mark of the Ministry stamped on the certificates issued before March 2019 is not used on these certificates.

The validity of the certificates issued after March 2019 can be verified through <a href="https://www.turkiye.gov.tr/belge-dogrulama">https://www.turkiye.gov.tr/belge-dogrulama</a> by the numerical code below the barcode or scanning the QR Code by "e-Devlet Belge Doğrulama" application on mobile devices.

## The Certificates Issued After June 2019

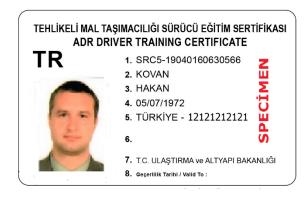

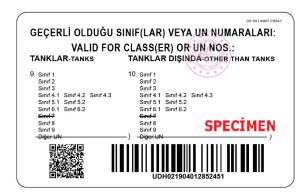

Security Features of The Certificates Issued After June 2019:

On the back side of the certificate there is a new logo of the Ministry. The logo is as follows:

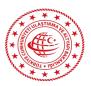

There is a QR code on the left side of the back of the certificate.

There is a barcode on the right side of the back of the certificate.

The cold seal/mark of the Ministry stamped on the certificates issued before March 2019 is not used on these certificates.

The validity of the certificates issued after March 2019 can be verified through <a href="https://www.turkiye.gov.tr/belge-dogrulama">https://www.turkiye.gov.tr/belge-dogrulama</a> by the numerical code below the barcode or scanning the QR Code by "e-Devlet Belge Doğrulama" application on mobile devices.